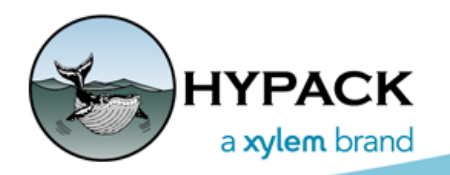

Sounding Better!

## What Version of HYPACK® am I Running?

By John Lindberg

When a customer calls into Technical Support with a question or an issue, most likely the technician will ask the user what version they are running. After a long, uncomfortable pause, the user may confess that they have no idea what the technician is talking about! This article was intended to give the user a better understanding of what version of HYPACK® is being used.

As most customers know, HYPACK has a software release annually, and we also release quarterly updates. In the Developers Group, we implemented versioning mandates to help determine software versions. Theoretically, this should make it easier for the technician and user to determine what version of HYPACK® they are running.

HYPACK® uses a very simple versioning scheme. It consists of three numeric values separated by decimals (four including an unused value). The first value is the annual release version. For example, if you see 20.x.x, you would know that you are running HYPACK® 2020. In every release (annual or quarterly), you will always have a main "Shell" program and a "Survey" program that was updated for that release. Therefore, **you can go to the Help > About dropdown menu and see the version number of either of these programs.** The example below shows the version of the HYPACK® Shell.

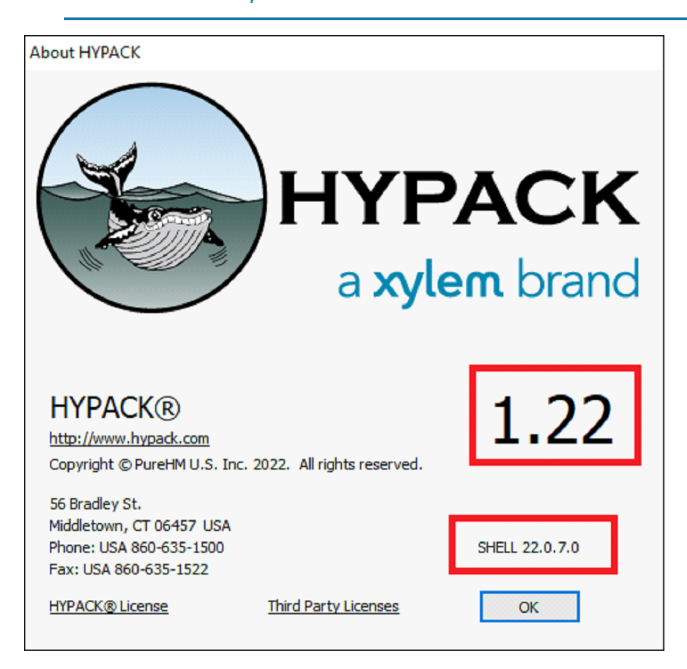

*FIGURE 1. Sample HYPACK® Shell Software Version*

In the example above, 2 different numbers are highlighted. The red box with "1.22" is the annual release. This simply tells us that the user is running HYPACK® 2022. The "1" in front of the 22 was an effort to make it easier for government agencies to push through annual updates. Whether or not this actually works within the realm of bureaucracy is yet to be determined!!

The red box with "SHELL 22.0.7.0" is the important one! It can be broken down like this:

**Version number = 22.0.7.0**

**First value (22)** - This is the annual release value. 22 would be HYPACK® 2022.

**Second value (0)** - The second value would be the quarter number. If there is a zero, the version is the annual release. If there is a "1", it would signify the 1st quarter, a "2" would signify the 2nd quarter, etc. NOTE: There is no 4th quarter, as an annual release is expected in January.

**Third value (7)** - This is just an internal use value to determine the latest version from any release. This is mostly intended for QC purposes. A higher value indicates a newer version, as there can be multiple versions of a program released to customers based on added features, bug fixes etc. This value may come in handy for the user if they are working on solving an issue with the development team.

**Fourth value (0)** - Unused.

In the next example, I am running an older version of HYPACK®. **While in Survey, I can go to the Help > About menu item and determine the version I am running.**

*FIGURE 2. Sample HYPACK® Survey Software Version*

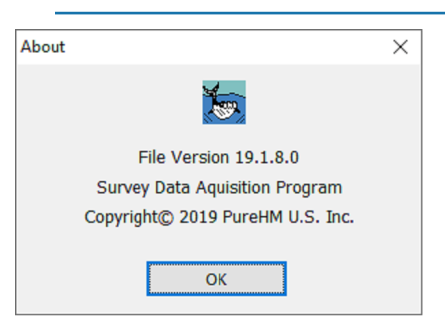

**Version number = 19.1.8.0**

**First value (19)** - HYPACK® 2019.

**Second value (1)** - The 1st quarterly update.

**Third value (8)** - Internal use but may help if you require a bug fix or new feature.

**Fourth value (0)** - Unused.

Hopefully this clears up some of the mystique behind the version of the HYPACK® software that you are using. You are sure to impress the HYPACK support technician! Better yet, you can prove to your boss that you know more about HYPACK® than they do!